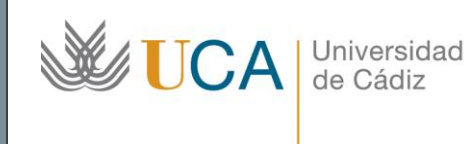

**Unidad de Innovación Docente**  Edifício Hospital Real Plaza Falla, nº 8 11003 Cádiz Ext: 5728 [innovacion.docente@uca.es](mailto:innovacion.docente@uca.es) <http://www.uca.es/udinnovacion/>

# Curso de Formación en Línea para el PDI

### 1. Título del curso

*Salas virtuales para teledocencia con Big Blue Button en el Campus Virtual* 

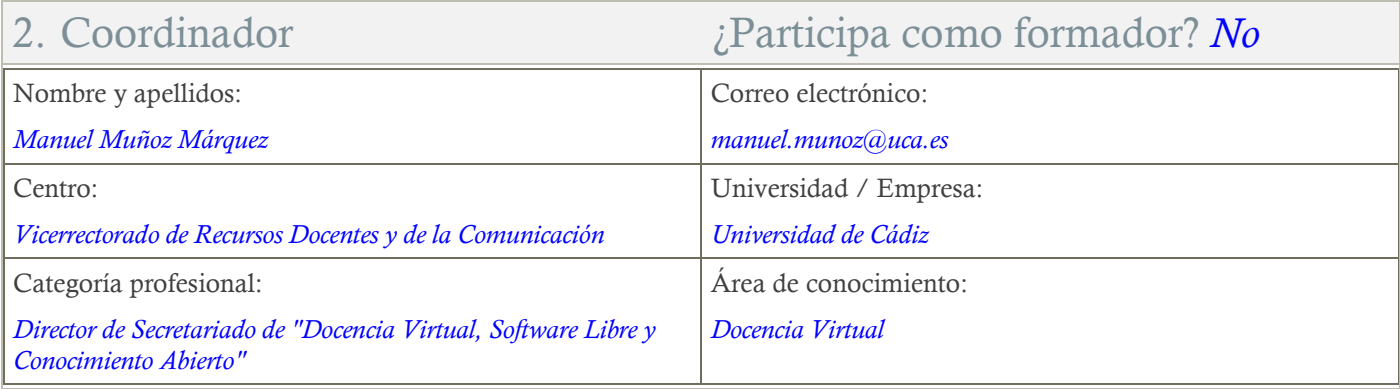

# 3. Otros Formadores Nombre y apellidos:  $\vert$  Correo electrónico: *Francisco Lorenzo Díaz crd@fueca.es* Teléfonos de contacto: Universidad / Empresa: *956 037864 Fundación FUECA* Centro: Área de conocimiento: *Centro de Recursos Digitales (CRD) Formación del Profesorado* Categoría profesional: Información adicional que quiera destacar: *Coordinador de Proyectos del CRD*

# 4. Receptores de la formación

Perfil del PDI al que recomienda esta formación:

*Recomendado para todo el PDI.*

Requisitos previos que deben cumplir los receptores para poder acceder a esta formación:

*Manejo básico de equipos informáticos.*

# 5. Requisitos técnicos del curso

*Aunque este curso puede afrontarse desde dispositivos móviles, se recomienda la utilización de un PC portátil o de sobremesa. El curso está alojado en la plataforma Moodle 2.4.4 del Campus Virtual de la Universidad de Cádiz. Para acceder a ella requiere una conexión a Internet y el empleo de un navegador (Internet Explorer, Google Chrome, Mozilla Firefox, Safari, …).*

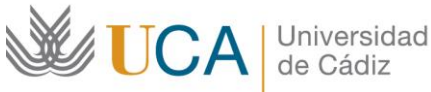

#### 6. Planificación Duración del curso en días naturales: Horas estimadas de trabajo del estudiante necesarias para alcanzar los objetivos previstos: *15 (El curso comienza el miércoles 13 de febrero y finaliza el miércoles 27 de febrero.) 5*

# 7. Beneficios para la docencia, para la investigación y/o para la gestión

*Big Blue Button es una herramienta ligada a la teledocencia que facilita la formación a través de la web y amplía las posibilidades docentes de nuestra universidad. También puede usarse con gran eficacia y sencillez en actividades tutoriales o de videoconferencia siendo muy útil en la compartición, visualización y discusión de documentos. Por ello constituye también una herramienta de utilidad para la comunicación en general, tanto la vinculada a la que se requiere para afrontar proyectos de investigación entre distintos departamentos, centros o universidades, como la asociada a la propia gestión universitaria.*

### 8. Tutorías

Herramientas que empleará para asesorar a los estudiantes:

#### *Foros, chats y mensajería.*

*El curso contará con 2 reuniones de teletutorías a la semana que se llevarán a cabo a través de salas virtuales Big Blue Button a la que los estudiantes podrán conectarse desde el propio curso si lo estiman oportuno. Dichas tutorías se celebrarán mientras dure el curso los lunes de 10:00 a 12:00 horas y los miércoles de 12:00 a 14:00 horas.* 

# 9. Competencias que se desarrollan en el curso

#### Específicas:

*Desarrollar procesos bidireccionales de comunicación de manera eficaz y correcta, lo que implica la recepción, interpretación, producción y transmisión de mensajes a través de canales y medios diferentes y de forma contextualizada a la situación de enseñanza y aprendizaje.*

#### Innovación:

*Crear y aplicar nuevos conocimientos, perspectivas, metodologías y recursos en las diferentes dimensiones de la actividad docente, orientados a la mejora de la calidad del proceso de enseñanza y aprendizaje.*

### 10. Objetivos

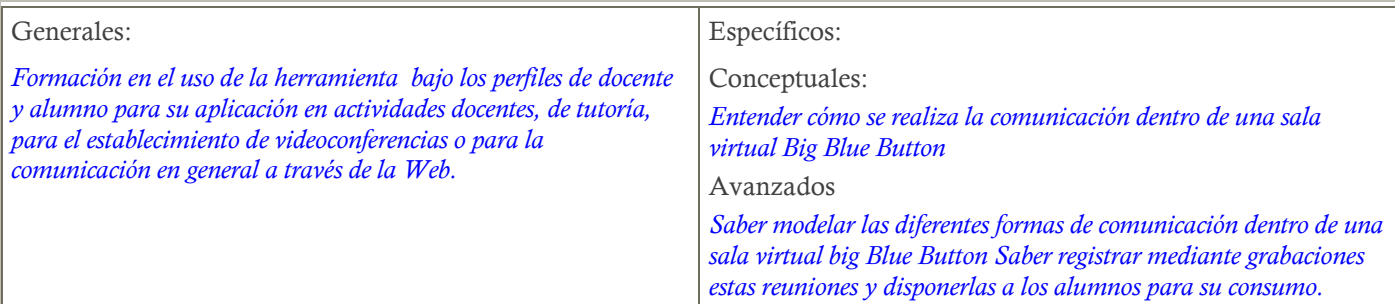

### 11. Contenidos

- *1. Breve introducción*
- *2. Creación de salas*
- *3. Grabación de sesiones y gestión de grabaciones*
- *4. Acceso a la sala y configuración de audio*
- *5. Gestión de los paneles*

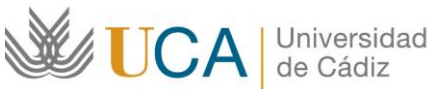

- *6. Uso de paneles: Asistentes, Vídeo y Chat*
- *7. Uso de panel presentación. Compartir archivos*
- *8. Uso del panel compartir escritorio*
- *9. Guía de uso para alumnos*

# 12. Formato de los contenidos

#### *Se emplean documentos pdf.*

*Se emplean videotutoriales que consisten en capturas de pantalla con audio en las que el profesor explica, en tiempo real, el mismo contenido que existe en los documentos PDF pero directamente funcionando sobre la aplicación.*

### 13. Formato de las tareas propuestas

*Se proponen cuestionarios autoevaluables obligatorios. El estudiante podrá recurrir a ellos tantas veces como sea necesario hasta superarlos.*

## 14. Metodología

*La actividad se centrará en el aprendizaje basado en problemas y en la retroalimentación continua del profesor para mejorar las tareas que no hayan alcanzado los niveles mínimos.*

# 15. Evaluación

Herramientas y sistema de evaluación:

*La calificación (APTO / NO APTO) se obtendrá superando la totalidad de los cuestionarios autoevaluables en la fecha establecida en el calendario.*

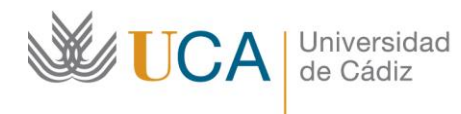

**Unidad de Innovación Docente**  Edifício Hospital Real Plaza Falla, nº 8 11003 Cádiz Ext: 5728 [innovacion.docente@uca.es](mailto:innovacion.docente@uca.es) <http://www.uca.es/udinnovacion/>

16. Calendario

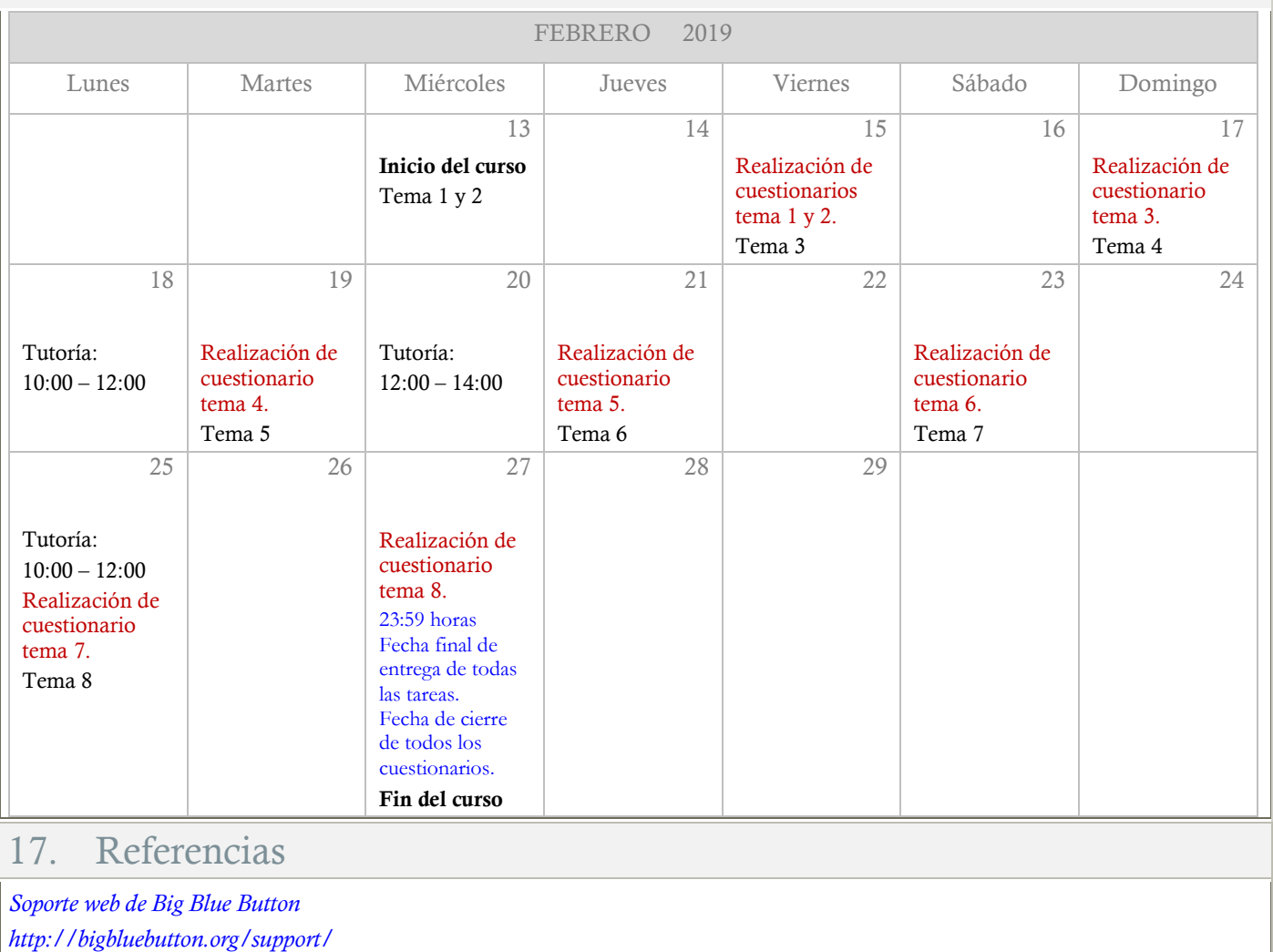